# **Implementasi ETL (Extract, Transform, Load) pada** *Data warehouse* **Penjualan Menggunakan Tools Pentaho**

**I Putu Widia Prasetia<sup>1</sup> , I Nyoman Hary Kurniawan<sup>2</sup>** Program Studi Teknologi Informasi, Universitas Pendidikan Nasional Denpasar, Bali, Indonesia, *E-Mail*: <sup>1</sup>widiaprasetia27@gmail.com, <sup>2</sup> hary242000@gmail.com

#### **ABSTRACT**

A company, which is a company engaged in the commercial sector, needs to analyze sales performance. By analyzing sales performance, companies can improve their sales performance. One way of analyzing sales performance is to collect historical data related to sales and then process the data so as to produce information in the form of company sales performance results that can be used as a reference in decision making within the company. The author here will try to analyze a data related to sales data that is in a Superstore in the United States, the following data collected is related to sales such as product data, sales segments, sales transactions, and others. After all the data needed to build a *Data warehouse* is collected, the next process is ETL (Extract, Transform and Load) data. The tools used in the ETL process are Pentaho. In this data extraction process includes one data source, namely sales data with excel file type. After carrying out the extraction process, there is a data transformation process, namely making some changes to the extracted data to make it more consistent and uniform according to the needs of the *data warehouse*. After the transformation is carried out, the final result of the ETL process is in the form of a simple *Data warehouse* containing Customer, *Home Office* and *Corporate* data, then the data is entered into the *Data warehouse* and displayed into the MySql Database and Microsoft Excel files.

**Keywords**: *Data warehouse*, *ETL* (*Extract, Transform, Load*), *Sales Data*, *pentahoo*, *ETL tools*, *MySql*

#### **ABSTRAK**

Perusahaan yang bergerak dibidang komersil perlu melakukan analisis kinerja penjualan. Dengan melakukan analisis kinerja penjualan, perusahaan dapat meningkatkan kinerja penjualannya. Salah satu cara melakukan analisis kinerja penjualan adalah dengan mengumpulkan data historis yang berkaitan dengan penjualan dan kemudian mengolah data tersebut sehingga menghasilkan informasi berupa hasil kinerja penjualan perusahaan yang dapat digunakan sebagai acuan dalam pengambilan keputusan dalam perusahaan. Penulis disini akan mencoba menganalisa sebuah data yang terkait dengan data penjualan yang ada pada sebuah *Superstore* di Negara Amerika Serikat, data-data yang dikumpulkan berikut terkait dengan penjualan seperti data produk, segment penjualan, transaksi penjualan, dan lain-lain. Setelah semua data yang dibutuhkan untuk membangun *Data warehouse* terkumpul, proses selanjutnya adalah ETL (*Extract*, *Transform* dan *Load)* data. *Tools* yang digunakan pada proses ETL ini yaitu Pentaho. Pada proses ekstraksi data ini meliputi 1 sumber data yaitu data penjualan dengan jenis file excel. Setelah melakukan proses ektraksi selanjutnya ada proses transformasi data yaitu melakukan beberapa perubahan terhadap data yang sudah diekstraksi agar lebih konsisten dan seragam sesuai dengan kebutuhan *data warehouse*. Setelah transformasi dilakukan, hasil akhir dari proses ETL tersebut berupa *Data warehouse* sederhana yang berisikan data *Customer*, *Home Office* dan *Corporate*, kemudian data tersebut dimasukkan ke dalam *Data warehouse* dan di tampilkan kedalam Database MySql dan file Microsoft Excel.

**Kata kunci**: *Data warehouse*, *ETL* (*Extract, Transform, Load*), data penjualan, *pentaho*, *ETL tools*, *MySql*

# **Info Artikel**

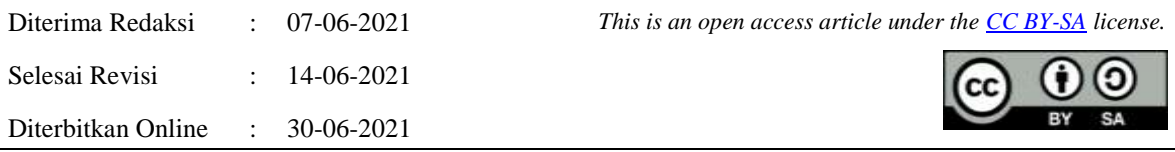

*Journal homepage: https://journal.undiknas.ac.id/index.php/tiers*

# 2

#### *Penulis Korespondensi:*

*I Putu Widia Prasetia Prodi Teknologi Informasi, Universitas Pendidikan Nasional, Jl. Lg Gambir No.49, Medahan, Kec. Blahbatuh, Kabupaten Gianyar, Bali 80581 Email: widiaprasetia27@gmail.com*

# **1. PENDAHULUAN**

Penggunaan suatu sistem komputer di bidang penjualan menghasilkan data yang sangat melimpah. Pengambilan berbagai keputusan penting dalam sebuah perusahan penjualan, bergantung pada data yang terkumpul saat ini. Masalahnya, data berukuran besar yang dihasilkan tersebut tersebar di mana-mana sehingga menyulitkan perusahaan ketika akan mengolah maupun menganalisis datanya. Untuk mengatasinya, diperlukan *data warehouse* alias gudang data, dan data disini mengacu pada data transaksi. Seperti namanya, *data warehouse* ibarat gudang tempat penyimpanan informasi dan data umumnya transaksi yang dikumpulkan dari berbagai sumber dan disimpan dalam skema terstruktur. Dengan demikian, keberadaan *data warehouse* sangat strategis membantu dalam mengambil keputusan manajemen sebuah perusahaan penjualan [1]. Kunci sukses bagi sebuah perusahaan untuk bertahan pada masa sekarang adalah kemampuan untuk menganalisa, merencanakan dan bereaksi terhadap perubahan lingkungan bisnis secara cepat dan akurat. Kemampuan ini hanya dapat dipenuhi dengan tersediannya informasi yang memadai bagi para manajer, direktur dan para pengambilan keputusan lainnya. Informasi adalah pondasi dari setiap keputusan bisnis penting yang dilakukan. Kebutuhan perusahaan untuk mengambil keputusan secara tepat dan cepat berdasarkan fakta pasar menjadi lebih kritis agar dapat bertahan, hal ini didukung dengan Business Intelligence (BI) di perusahaan [2]. Seperti kita ketahui *Business Intelligence* (BI) dianggap memiliki dampak luar biasa pada bisnis [3]. Aktivitas penelitian telah berkembang dalam beberapa tahun terakhir. Bagian penting dari sistem BI adalah Implementasi proses ETL (*Extract, Transform, Load)* yang berkinerja baik [4].

Pentaho merupakan nama suatu perusahaan dan juga nama produk. Pentaho mengkhususkan diri sebagai perusahaan pembuat software untuk keperluan *data warehouse* dan business intelligence (BI). Pentaho adalah sebuah software yang digunakan dalam proses ETL dalam penyusunan *data warehouse* [5]. Elemen utama dari Pentaho Data Integration (PDI) adalah Transformation dan Job. Transformation adalah sekumpulan instruksi untuk merubah input menjadi output yang diinginkan (input- proses-output) [6]. Sedangkan Job adalah kumpulan instruksi untuk menjalankan transformasi [6]. Pentaho Community Edition atau Pentaho BI Suite adalah produk dari Pentaho yang sudah terintegrasi dengan kemampuan reporting, dashboard, data mining, workflow, dan ETL. ETL adalah sekumpulan proses untuk mengambil dan memproses data dari satu atau banyak sumber data menjadi sumber baru[7]. ETL adalah proses inti dari integrasi data dan biasanya terkait dengan *data warehouse* [8]. Tools ETL mengekstrak data dari sumber yang dipilih, mengubahnya menjadi format baru sesuai dengan aturan bisnis, dan kemudian memuatnya ke dalam struktur data target [9]. ETL merupakan proses yang sangat penting dalam *data warehouse*, dengan ETL inilah data dari operasional dapat dimasukkan ke dalam *data warehouse*[10].

Penelitian ini bertujuan agar perusahan penjualan menyimpan data-data penjualan dengan baik dan dapat dengan mudah mengelola dan menganalisis data yang ada melalui *data warehouse*.

#### **2. METODE PENELITIAN**

#### 2.1. Alur Penelitian

Proses penelitian ini dikembangkan berdasarkan metodologi rekayasa dengan tahapan penelitian seperti yang ditunjukkan pada gambar 1.Rumus ditulis secara jelas menggunakan equation dengan indeks seperti rumus 1.

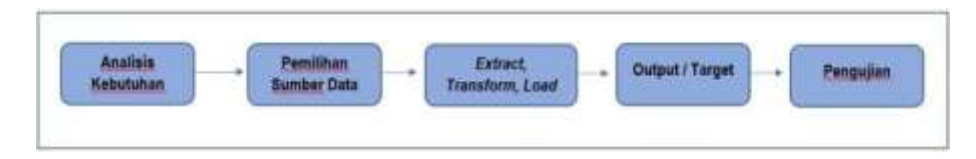

#### **Gambar 1.** Tahapan Penelitian

Pada penilitian kali ini, Analisis kebutuhan dilakukan dengan teknik pengumpulan data berdasarkan dengan kebutuhan akan laporan analisis kinerja penjualan dalam perusahaan. Analisis kinerja penjualan memuat tentang segmentasi pembeli seperti *Consumer*, *Home Office*, dan *Corporate*. Proses pengambilan sumber data adalah proses extract data yang diambil dari sebuah laporan data penjualan salah satu *Superstore* di amerika serikat. Proses ETL merupakan proses mengubah data mentah menjadi laporan analisis kinerja penjualan. Proses pengolahan output sistem adalah proses editing format dan style yang nanti hasilnya akan berupa file excel dan sebuah database berbasis MySql. Proses pengujian nantinya akan dilakukan dengan cara mengambil beberapa sampel data secara acak dan mencocokkan hasil antara pemrosesan data secara manual dengan hasil pemrosesan data melalui proses ETL di Pentaho Data Integration.

#### 2.2. Gambaran Umum Sistem

Gambaran umum sistem dalam artikel ini terdiri dari analisa kebutuhan sistem dan bagaimana proses pengolahan data menjadi suatu analisis. Gambaran umum sistem yang akan dilakukan dalam analisis ini adalah seperti yang ditunjukan pada gambar 2 dibawah ini.

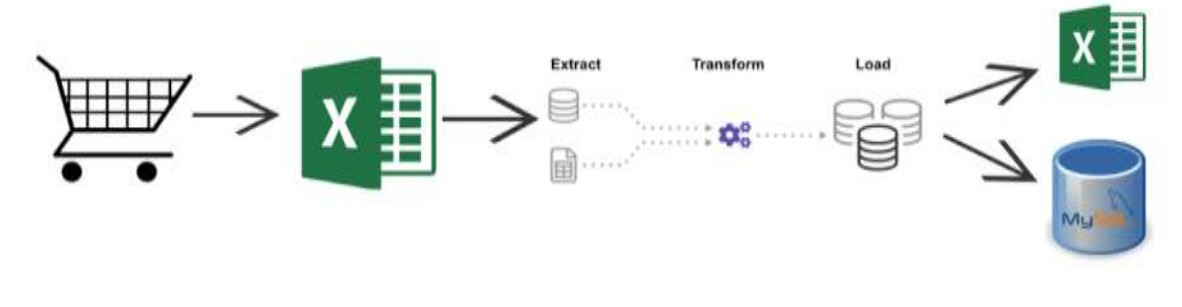

#### **Gambar 2.** Gambaran Umum Sistem

#### 2.3. Analisa Kebutuhan Sistem

#### 2.3.1. Format Data Penjualan

Format data penjualan yang diambil dari sebuah *Superstore* di wilayah amerika serikat adalah berbentuk file berupa Microsoft Excel sebagai berikut, seperti yang ditunjukkan pada gambar 3.

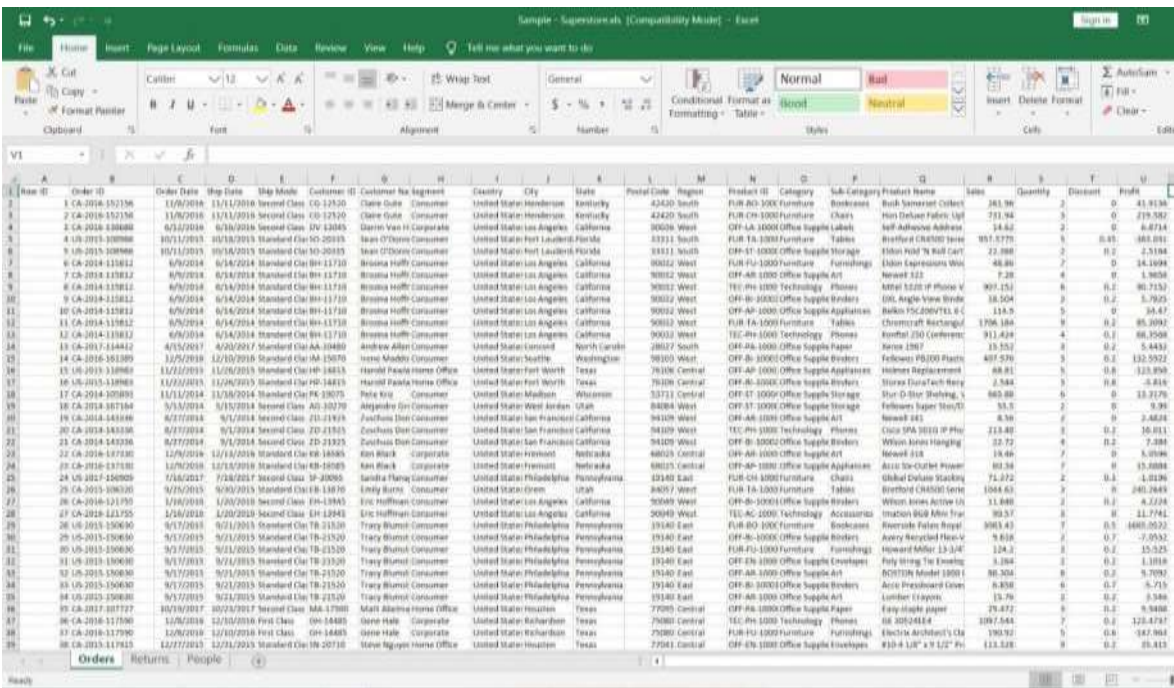

**Gambar 3.** Format Data Laporan Penjualan

*Implementasi ETL (Extract, Transform, Load) pada Data warehouse Penjualan Menggunakan Tools Pentaho (I Putu Widia Prasetia)*

#### 2.3.2. Format Laporan penjualan

Laporan segmentasi berdasarkan kinerja penjualan sebagai output dari proses ETL terdiri dari laporan-laporan berikut ini :

- 1. Laporan nama-nama Produk yang berhasil dijual
- 2. Laporan Kategori Produk
- 3. Laporan Nama Pembeli
- 4. Laporan Negara beserta Region dimana produk itu berhasil dijual
- 5. Laporan penjualan produk yang berhasil dijual banyak berdasarkan segmentasi pembeli.

2.4. Skema keseluruhan ETL

Proses ETL (*Extract, Transform, Load*) dilakukan menggunakan *Tools* Pentaho yang ditunjukkan pada gambar 4 berikut ini. Proses input data dilakukan dengan memasukkan data laporan penjualan ke dalam Pentaho, kemudian data difilter dan dibuatkan sebuah dimensi sesuai dengan kebutuhan laporan. Kemudian dipilih values mana saja yang akan ditampilkan dalam output yang berupa file Microsoft Excel dan sebuah database berbasis MySql.

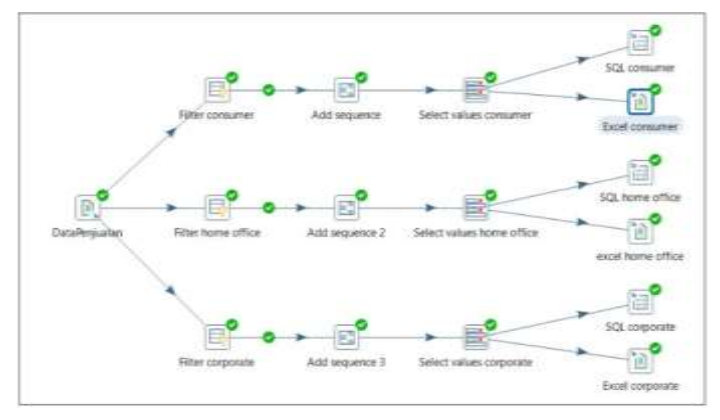

**Gambar 4.** Skema Proses ETL

## 2.4.1 Proses Input Data

Dalam proses input data kita akan memasukkan data penjualan Superstore selama kurang lebih tahun 2014-2017 dalam bentuk Excel, yang sebelumnya data ini sudah kita dapatkan melalui sumber internet. Proses penginputan ini dilakukan dengan memilih terlebih dahulu dimana file yang akan diolah disimpan, kemudian ditambahkan sehingga langsung ada dalam *Selected Files* seperti yang ditunjukkan pada gambar 5 berikut ini. Setelah menambahkan file, kemudian pilih sheet dari file Excel tersebut. Kemudian pada tab *Fields* kita harus mengambil dan memastikan *Fields* atau kolom yang kita pilih sudah sesuai dengan yang akan kita analisis dalam laporan penjualan.

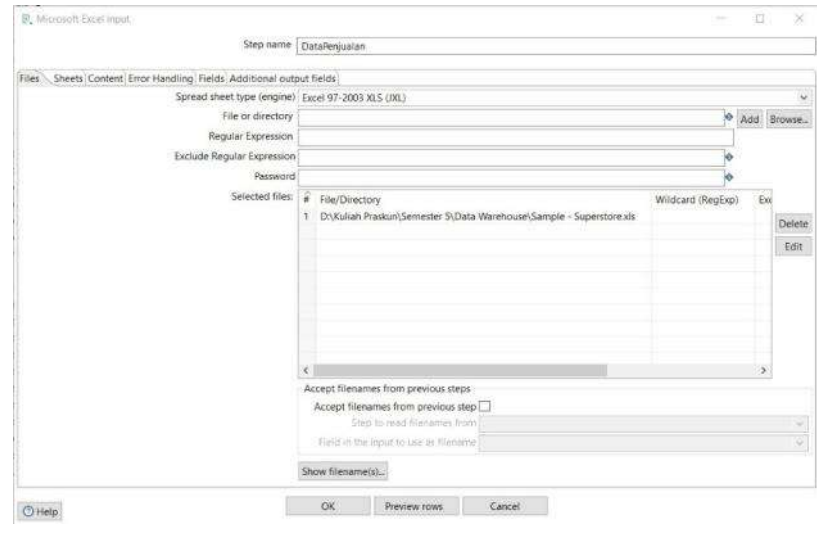

**Gambar 5.** Proses Input Data

TIERS Information Technology Journal, Vol. 2, No. 1, Juni 2021:39-47

#### 2.4.2 Proses Filter Data

Proses *Extract* dilakukan dengan cara memfilter data sesuai dengan kebutuhan analisis, pada proses kali ini kita akan menyaring data sesuai dengan segmentasi dari laporan penjualan. Segmentasi dari data penjualan terdiri dari segment *Consumer*, *Home Office*, dan *Corporate*. Tujuan dari memfilter data ini adalah agar mengetahui dari segment mana saja penjualan banyak terjadi sehingga bisa mempertimbangkan keputusan dalam strategi penjualan produk perusahaan. Contoh filter data di *tools* Pentaho ditunjukkan pada gambar 6 dibawah ini, dimana dalam kondisi tersebut kita memilih field atau kolom dari Segment. Kemudian sebagai contoh, *value* dari *field* Segment tersebut kita isikan dengan *Consumer* yang bertipe datakan *String*. Sama seperti proses sebelumnya, *value* selanjutnya yang akan difilter diisikan dengan value *Home Office* dan *Corporate*. Tahap selanjutnya adalah penambahan sequence, karena pada *Data warehouse* kali ini akan membuat 3 dimensi yaitu *Consumer*, *Home Office* dan *Corporate*. Seperti Gambar 6 yang ditunjukkan di bawah ini.

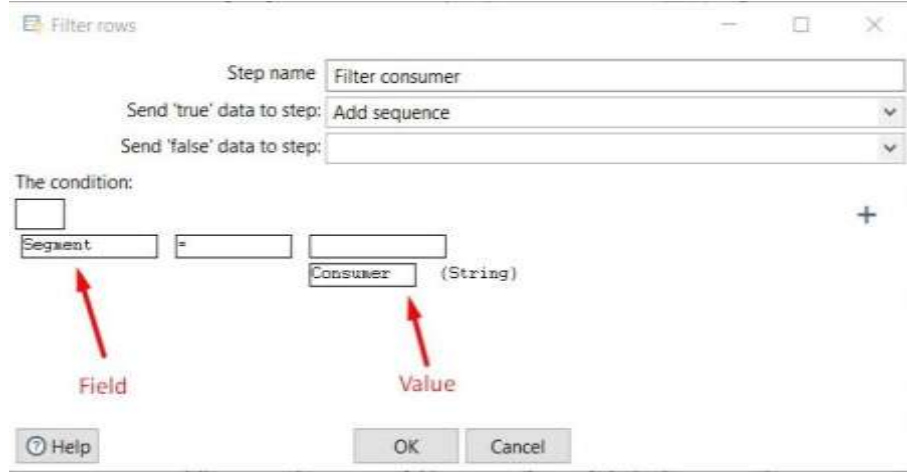

**Gambar 6.** Proses Filter Data

Tahap selanjutnya adalah penambahan *sequence,* karena pada *Data warehouse* kali ini akan membuat 3 dimensi yaitu *Consumer*, *Home Office* dan *Corporate.* Seperti Gambar 7 yang ditunjukkan pada di bawah ini.

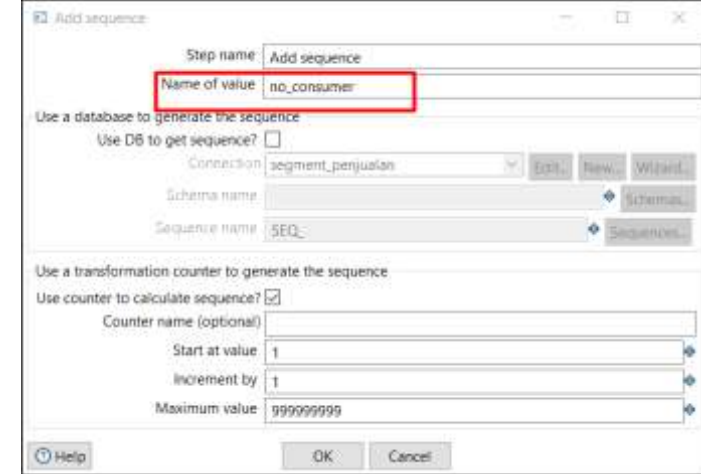

**Gambar 7.** *Add Sequence*

2.4.3 Proses Transform

Pada tahap transform akan menggunakan fitur Select values dari Pentaho untuk memilih fieldname dari kolom data penjualan, pada tahap ini akan memilih kolom yang mana saja yang dianggap penting sesuai kebutuhan dari *Data Warehouse*. Pemilihan kolom tersebut nantinya akan digunakan sebagai acuan data dari *field* target pada proses *load Data Warehouse* yang nantinya akan menghasilkan output target berupa file Microsoft Excel dan *Database* MySql. Pada Gambar 8 berikut bisa dilihat pada bagian gambar yang diwarnai dengan kotak merah merupakan *field name* yang diambil dari data penjualan, kemudian nama dari kolom

*Implementasi ETL (Extract, Transform, Load) pada Data warehouse Penjualan Menggunakan Tools Pentaho (I Putu Widia Prasetia)* tersebut diubah sesuai dengan keperluan. Nama kolom yang sudah diubah sebelumnya akan menjadi nama kolom pada output file *Data Warehouse* nanti.

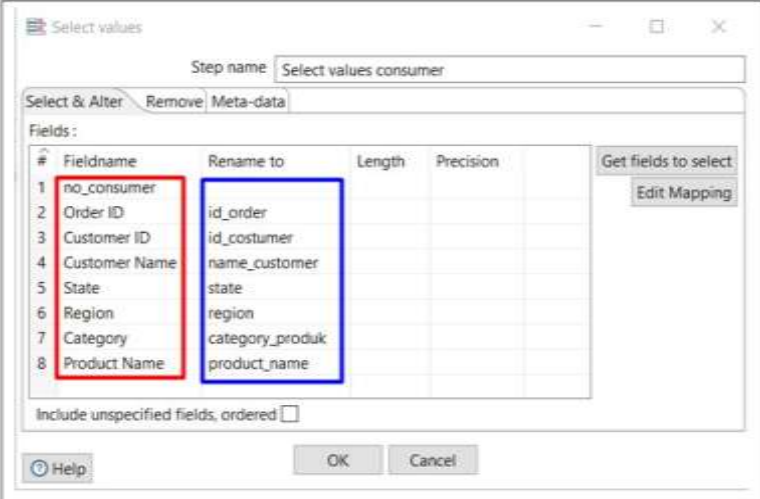

**Gambar 8.** Proses *Transform* (*Select Values*)

Kemudian pada *Load* ke Database MySql, hal pertama yang harus dilakukan adalah membuat koneksi ke server database. Setelah membuat koneksi baru menentukan target tabel yang akan digunakan. Kemudian terakhir kita harus mengklik menu *Get Fields* untuk membuat field pada Database secara otomatis yang ditunjukkan pada kotak merah pada Gambar 9 berikut di bawah ini. Nama dari *Table Field* tersebut akan otomatis sama dengan nama *field* yang sudah dibuat pada proses *Transform* sebelumnya.

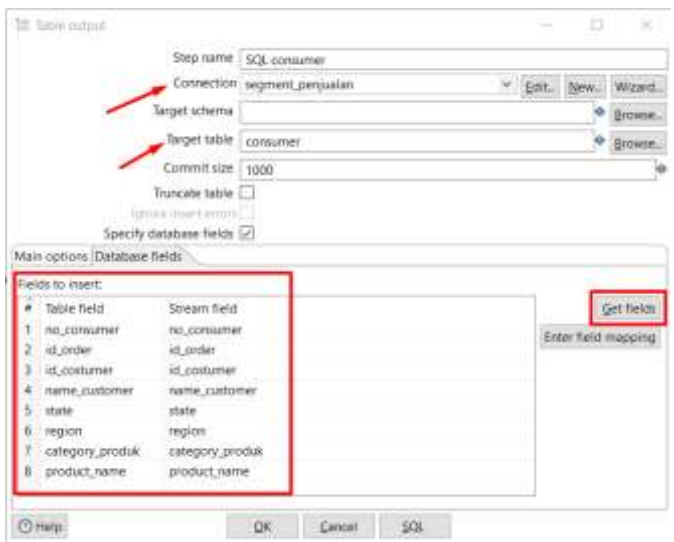

**Gambar 9.** Proses *Load* ke Database MySql

## **3. HASIL DAN PEMBAHASAN**

Hasil dari pengolahan data penjualan *Superstore* menggunakan *tools* Pentaho adalah dengan dihasilkan dua buah file output berupa file Microsoft Excel dan Database MySql yang berisi data penjualan berdasarkan segmentasi tipe pembeli. Laporan jumlah penjualan berdasarkan masing-masing Segment yaitu, *Consumer*, *Home Office*, *Corporate* selama tahun 2014-2017.

#### TIERS Information Technology Journal

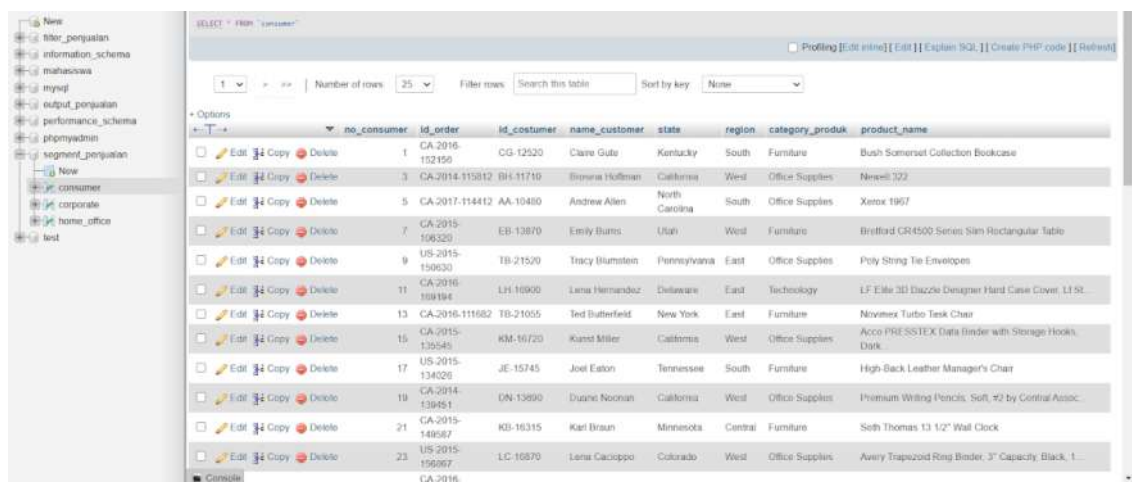

**Gambar 10.** Hasil Output Segment *Consumer* di Database MySql

|                          | data presiation corporate abusis. Elongardisity blocks - Tech-<br>日 わー<br>$\rightarrow$                              |                                                  |                            |                                                                                                    |                           |                                              |                                                                  |                                                                          |                                                                                                    |  |                |                                                               |   |                            |  |
|--------------------------|----------------------------------------------------------------------------------------------------|--------------------------------------------------|----------------------------|----------------------------------------------------------------------------------------------------|---------------------------|----------------------------------------------|------------------------------------------------------------------|--------------------------------------------------------------------------|----------------------------------------------------------------------------------------------------|--|----------------|---------------------------------------------------------------|---|----------------------------|--|
| File:                    | Q Tail me what you want to do.<br><b>Rot Layout</b><br>Data Review<br><b>Formulae</b><br>View Help<br>Home  <br>met. |                                                  |                            |                                                                                                    |                           |                                              |                                                                  |                                                                          |                                                                                                    |  |                |                                                               |   |                            |  |
|                          | X Gd<br><b>Arrival</b>                                                                                               | $-75$                                            | $V \times X$               | $=$ = $=$ $=$                                                                                                    | 49. Wreet Seat            |                                              | General                                                          | $\sim$                                                                   | ÷                                                                                                    |  | <b>Revised</b> | <b>Mad</b>                                                    | G | 水市<br>$+11$                |  |
|                          | TV Copy -                                                                                                    |                                                  |                            |                                                                                                    |                           |                                              |                                                                  |                                                                          |                                                                                                    |  |                |                                                               |   | <b>Inpril</b> Dolette Fore |  |
| Partie<br>œ              | (C Known Payster)                                                                                                    |                                                  | $8$ $1$ U - $-$ 0 $-$ A -  | $\equiv \ \equiv \ \equiv \ \equiv \ \equiv \ \equiv \ \Longrightarrow \ \text{Mergs} \ \& \ \text{Coker} \ \rightarrow$ |                           |                                              | $5 - 5$                                                          | *5<br>$\alpha$                                                           | Conditional Ferritor as<br>Ismating - Side                                                                         |  | South          | Nortral                                                       | 曲 |                            |  |
|                          | Catered                                                                                                    | Valent                                           |                            | <b>Algoritant</b>                                                                                                    |                           |                                              |                                                                  | <b>Sunday</b>                                                            |                                                                                                    |  | States         |                                                               |   | <b>Cylis</b>               |  |
| 722                      | $-11122$<br>$\sim$                                                                                                   | £                                                |                            |                                                                                                    |                           |                                              |                                                                  |                                                                          |                                                                                                    |  |                |                                                               |   |                            |  |
|                          | $\mathbf{H}$<br>А                                                                                                    | i.                                               | 查                          | E.                                                                                                    | ×                         | $\sigma$                                     |                                                                  |                                                                          |                                                                                                    |  |                | ×                                                             |   |                            |  |
|                          | me corporate id order                                                                                                |                                                  | id costumer name customer  | state                                                                                                    | region                    |                                              |                                                                  | category produk product name                                             |                                                                                                    |  |                |                                                               |   |                            |  |
|                          | 2 CA-2016-117590 GH-14485                                                                                            | Gene Hotel                                       | Texas.<br>Cantral          |                                                                                                    | Tachielogy                |                                              | GE 33524EE4                                                      |                                                                          |                                                                                                    |  |                |                                                               |   |                            |  |
|                          | 4 CA-2016-118255, ON-18715.                                                                                          |                                                  | Odolki Nehicm              | Minnesota                                                                                                    | Central                   | Technology                                   |                                                                  | Verbalter 25.08 fix Blu-ray Single Layer Recordidale Disc, 25/Pack.      |                                                                                                    |  |                |                                                               |   |                            |  |
|                          |                                                                                                    | 6.CA.2014-106376. BS-1:500.<br>Brendas Sweet     |                            |                                                                                                    | Wed                       | Tochsekay                                    |                                                                  | mifTALK DIRI VolP Tolophone Service                                      |                                                                                                    |  |                |                                                               |   |                            |  |
|                          |                                                                                                    | 8 CA-2016-127208, SC-20776<br>Slewer! Carmichael |                            | <b>Aldone</b>                                                                                                    | South                     | Office Supplies                              |                                                                  | Avery Heave-Duty EZD Bleder With Locking Rings                           |                                                                                                    |  |                |                                                               |   |                            |  |
|                          |                                                                                                    | TO CA 2016 109006 ' JS 15605<br>Jan Sak          |                            | California                                                                                                    | Werd:                     | 120 ce Supples                               |                                                                  | Turquone Lead Holder with Pocket City                                    |                                                                                                    |  |                |                                                               |   |                            |  |
|                          |                                                                                                    | 12 CA-2017-146709 CV-CE05<br>Conthas Volta       |                            | Mear Vinte                                                                                                    | East                      | Forniberg                                    |                                                                  | Magnifier Samo Am Lianp.                                                 |                                                                                                    |  |                |                                                               |   |                            |  |
|                          |                                                                                                    | 14 CA-2016-110366 JD-15865<br>Jonathan Datesty   |                            | Pennsylvania                                                                                                    | East                      | Familiane                                    |                                                                  | Howard Mike: 13-3/4" Duranker Brushed Chrome Round Wall Clock            |                                                                                                    |  |                |                                                               |   |                            |  |
|                          |                                                                                                    | Jastin Elison<br>16. CA-2016-114409 JE-16165     |                            | Wetcorean                                                                                                    | Central.                  | <b>Turnbare</b>                              |                                                                  | Hon Deluxe Fabric Upholdered Stacking Chairn, Rounded Back               |                                                                                                    |  |                |                                                               |   |                            |  |
| 50                       |                                                                                                    | Alice McCarthy<br>18 CA-2016-157000 AN-10369     |                            | Texas.                                                                                                    | <b>Certain</b>            | Office Supplies                              |                                                                  | Southworth 25% Collors Antique Laid Paper & Envelopes                    |                                                                                                    |  |                |                                                               |   |                            |  |
| Ħ                        |                                                                                                    | Victoria Wilson<br>20 CA-2015-146262 VW-21775    |                            | Chip.                                                                                                    | East                      |                                              |                                                                  | Office Supplies Avery 505                                                |                                                                                                    |  |                |                                                               |   |                            |  |
| 12                       |                                                                                                    | 22 CA-2015-163065 DS-13180<br><b>Gavid Smith</b> |                            | Michigan<br>California                                                                                                   | Certain                   |                                              | Rogers Delane File Chest<br>Office Supplies                      |                                                                          |                                                                                                    |  |                |                                                               |   |                            |  |
| 53                       |                                                                                                    | 24 CA-2017-190514 DB-13120<br>David Rowner       |                            |                                                                                                    | West                      | Office Supplies                              |                                                                  | Xerox 4200 Series Mutilitie Premium Copy Paper (2015, and 84 Bright)     |                                                                                                    |  |                |                                                               |   |                            |  |
| 54                       |                                                                                                    | Dan Roizhonbach<br>26 US-2015-150902 DR-12880    |                            |                                                                                                    | Cantral                   |                                              | Technology<br>Logitech Mobile Speakershone P710o - speaker phone |                                                                          |                                                                                                    |  |                |                                                               |   |                            |  |
| 15                       |                                                                                                    | 20 CA-2017-136026 CB-12535<br>Claudia Borgmann   |                            |                                                                                                    | North Carolina<br>fainth. | Office Supplies                              |                                                                  | Quartet Droings Colored Chalk, 12-Pack                                   |                                                                                                    |  |                |                                                               |   |                            |  |
| $\overline{\phantom{a}}$ | 30 CA-2017-110136 TBI-10990                                                                                          |                                                  | Barry Blumshier            | California                                                                                                    | <b>Med</b>                | <b>Uffice Supples</b>                        |                                                                  | Alexed 330                                                               |                                                                                                    |  |                |                                                               |   |                            |  |
| 12                       | 32 CA-2016-112657 AN-10195                                                                                           |                                                  | Alan Hames                 | Florida                                                                                                    | South.                    | Office Supplies                              |                                                                  | Acco 7-Outlet Masketpece Power Center, Wittout Fax/Phone Line Protection |                                                                                                    |  |                |                                                               |   |                            |  |
| m                        | 34 CA-2014-115851 KL-16555                                                                                           |                                                  | Kelly Lompkin              | Colonado                                                                                                    | Weigt                     | Office Supplies.                             |                                                                  | <b>Ibrico Laser Improvistile Beating Syntom Covers</b>                   |                                                                                                    |  |                |                                                               |   |                            |  |
| 29                       | 36 CA-2016-142545 JD-15895                                                                                           |                                                  | Janaihan Doherly           | New Jersey                                                                                                    | East                      |                                              |                                                                  | Office Supplies Avery Premier Heavy-Duty Birder with Roond Locking Regs. |                                                                                                    |  |                |                                                               |   |                            |  |
| 29                       | 35 CA-2016-142902 EF-11105                                                                                           |                                                  | Bats Peterman              | Colorado                                                                                                    | West                      | Eurobis                                      |                                                                  |                                                                          |                                                                                                    |  |                | Eldon Expressions Desk Accessory, Wood Photo Frame, Malkegany |   |                            |  |
| 21                       | 80 CA-2016-102138 GK-14620                                                                                           |                                                  | <b>Grace Kelv</b>          | California                                                                                                    | West                      | Office Supplies                              |                                                                  | Ibico Laser Imprintatie Binding System Covers                            |                                                                                                    |  |                |                                                               |   |                            |  |
| $\mathbb Z$              |                                                                                                    | 42 CA-2014-122336 JD-15865<br>Jonathan Doherty   |                            | Pennsylvania                                                                                                    | East                      |                                              |                                                                  | Office Supplies Fellower PB390 Plastic Comb Binding Machine              |                                                                                                    |  |                |                                                               |   |                            |  |
| 23                       |                                                                                                    | 44 CA-2016-155516 MK-17905<br>Michael Kannedy    |                            | Connecticut                                                                                                    | East                      |                                              |                                                                  | Office Supplies Pizzazz Global Quick File                                |                                                                                                    |  |                |                                                               |   |                            |  |
| 24                       |                                                                                                    | 46 CA-2015-125395 LA-16780<br>Laura Amstrong     |                            | Michigan                                                                                                    | Carmel                    | Technology                                   |                                                                  |                                                                          | Sony 32GB Class 10 Micro SDHC R40 Memory Card                                                                      |  |                |                                                               |   |                            |  |
| 25                       |                                                                                                    | 45 CA-2017-165603 SS-20140<br>Sephney Shifey     |                            | Rhode Island                                                                                                    | East                      |                                              |                                                                  | Office Supplies 2300 Heavy-Duty Transfer File Systems by Perma           |                                                                                                    |  |                |                                                               |   |                            |  |
| dia<br>B                 | 50.CA-2017-125388.MIP-17965                                                                                          |                                                  | Michael Paige              | Maticachusalts, East                                                                                                    |                           | Familyte                                     |                                                                  | Westingtouse Mesh Shade Cip-On Gooseneck Lanto, Black                    |                                                                                                    |  |                |                                                               |   |                            |  |
|                          | S2-CA-2017-152275 KH-16630                                                                                           |                                                  | King Headed                | Texas.                                                                                                    | Central                   | Office Suppliers                             |                                                                  |                                                                          | Design Ebony Skelching Porch<br>Eighn Promium Continuous Food Paper, 25% Collise, Letter Size, White: 1008 ShtuBox |  |                |                                                               |   |                            |  |
| 对                        | St CA-2015-154144 MIL17785                                                                                           |                                                  | Maya Herman                | New York                                                                                                    | East                      | Office Supplies                              |                                                                  |                                                                          |                                                                                                    |  |                |                                                               |   |                            |  |
| m                        | 56 US-2016-105578 MY-17389                                                                                           |                                                  | Maribeth Yachesh           | Coloragin                                                                                                    | Weed                      | Office Supples                               |                                                                  | Vityl Serticnal Pod Boders                                               |                                                                                                    |  |                |                                                               |   |                            |  |
| 30                       | 58 CA-2015-113173 DK-13225                                                                                           |                                                  | Dean Kely<br>Film Righterf | <b>Hinder</b>                                                                                                    | Central                   | <b>Uffice Supples</b>                        |                                                                  | Home/Office Personal File Carls                                          |                                                                                                    |  |                |                                                               |   |                            |  |
| 33                       | 00 CA-2017-156961 EB-13040                                                                                           | <b>Wastrangton</b>                               | West                       | Office Supplies                                                                                                    |                           | Personal Creations Ink Jet Cards and Labels. |                                                                  |                                                                          |                                                                                                    |  |                |                                                               |   |                            |  |
| 卫                        | 应 CA-2016-161816 HS-13625 None Suk                                                                                   |                                                  |                            | Texas.                                                                                                    | Cestur                    |                                              |                                                                  | Office Supplies Avery (61)                                               |                                                                                                    |  |                |                                                               |   |                            |  |
|                          | corporate<br>识                                                                                                    |                                                  |                            |                                                                                                    |                           |                                              |                                                                  |                                                                          |                                                                                                    |  | $-141$         |                                                               |   |                            |  |

**Gambar 11.** Hasil Output Segment *Corporate* di Microsoft Excel

#### **4. KESIMPULAN DAN SARAN**

#### 4.1. Kesimpulan

Penulis mencoba untuk mengimplementasikan metode ETL (*Extract, Transform, Load*) pada sebuah *Data warehouse* yang dibangun dengan tujuan menganalis setiap segment dari penjualan sebuah Superstore dari beberapa tahun. Analisis pada Date Warehouse ini nantinya akan digunakan sebagai laporan dalam kebutuhan manajemen perusahaan dalam menentukan strategi penjualan produk kedepannya. Hasil dari analisis *Data warehouse* sangat berpengaruh terhadap keputusan-keputusan penting yang akan diambil oleh perusahaan. Maka dari itu data yang sebelumnya acak, kemudian diolah dengan ditransformasikan menjadi sebuah data yang lebih konsisten dan akurat sehingga menjadi informasi yang sangat berguna bagi perusahaan. Informasi tersebut dituangkan ke dalam sebuah file sehingga mempermudah dalam membaca dan mengerti apa isi dari informasi tersebut.

# 4.2. Saran

*Implementasi ETL (Extract, Transform, Load) pada Data warehouse Penjualan Menggunakan Tools Pentaho (I Putu Widia Prasetia)*

7

Pada penelitian analisis laporan ini dihasilkan file-file transformasi Pentaho yang mampu menghasilkan laporan sesuai dengan kebutuhan manajemen perusahaan yang akan digunakan sebagai pertimbangan dalam pengambilan keputusan perusahaan dalam menerapkan strategi penjualan yang tepat. Laporan ini sebenarnya masih bisa dianalisis lebih detail dan mendalam lagi dengan analisis region dan kategori produk, yang akan menghasilkan sebuah laporan seperti pada Region mana saja suatu kategori produk tertentu terjual secara banyak dan paling diminati. Kemudian lebih spesifik lagi pada State/Negara Bagian mana suatu produk terjual banyak dan paling diminati oleh konsumen.

#### **UCAPAN TERIMAKASIH**

Ucapan terima kasih disampaikan oleh penulis kepada Tuhan Yang Maha Esa yang telah memberi semua anugerahnya sehingga dapat melancarkan semua proses demi proses dalam pembuatan artikel ini. Tidak lupa penulis juga mengucapkan terima kasih banyak kepada bapak Ir. Adie Wahyudi Oktavia Gama, S.T., M.T., I.P.M., ASEAN Eng selaku dosen pengampu dari mata kuliah *Data warehouse* yang sudah bersedia membimbing dalam mata kuliah ini serta tidak lupa selalu memberi arahan sehingga ilmu yang didapatkan dapat diimplementasikan melalui artikel ilmiah ini.

#### **DAFTAR RUJUKAN**

- [1] Khotimah, Khusnul., Sriyanto. (2016). Perancangan dan Implementasi *Data warehouse* untuk Mendukung Sistem Akademik (Studi Kasus pada STKIP Muhammadiyah Kota Sukabumi). Jurnal TIM Darmajaya. Vol. 02 No. 01: 94-107
- [2] Chandra Eko Wahyudi Utomo. (2019). Implementasi Business Intelligent dalam e-Tourism Berbasis Big Data. Journal of Tourism and Creativity. Vol.3 No.2 Juli 2019: 163-178.
- [3] Muchtar, YC., Qamariah, I. (2016). Persiapan Internasionalisasi UKM Melalui Intelijen Bisnis (Business Intelligence) dan Inovasi yang Dimoderasi oleh Lingkungan Bisnis Eksternal. National Conference of Applied Sciences, Engineering, Business and Information Technology.
- [4] Hilman, M., Djamaludin. (2018). Analisis Faktor Optimalisasi Proses ETL Pada *Data warehouse* Sebagai Pendukung Pengambilan Keputusan Management Dengan Business Intelligence. Faktor Exacta 11 (1): 24-34.
- [5] Witjaksono, R Wahjoe., Wiyogo Mardiyanto., Wicaksono Prima Nanda. (2015) Perancangan Aplikasi Business Intelligence Pada Sistem Informasi Distribusi PT Pertamina Lubricant Menggunakan Pentaho. Jurnal Rekayasa Sistem & Industri. Volume 2 Nomor 2. 12-18.
- [6] Saraswati Ni Wayan Sumartini., Martarini Ni Made Lisma. (2020). Extract Transform Loading Data Absensi STMIK STIKOM Indonesia Menggunakan Pentaho. Jurnal MATRIK. Vol.19 No.2. 273-281.
- [7] Putri, Pipit M., Gunawan, Syam., Shubuh, Darmawan. (2018). Perancangan *Data warehouse* dan Penerapannya pada Sistem Informasi Penjualan Menggunakan Tools Pentahoo dan Tableau. Jurnal Informatika & Komputasi. Vol. 12 - Nomor 1. 15-21.
- [8] Andri., Marlindawati. (2015). Pengelompokkan Minat Belajar Mahasiswa Menggunakan Teknik Data Mining Dengan Metode Clustering. Jurnal Ilmiah MATRIK. Vol.17 No.1 67-76.
- [9] Hidayat, Luky., Permanasari, Adhistya Erna., Ardiyanto, Igi. (2017). Perancangan *Data warehouse* E-Procurement Pada Instansi Pemerintahan. Seminar Nasional Inovasi Dan Aplikasi Teknologi Di Industri 2017. B37.1-B37.6
- [10]Darudiato, Suparto. (2010). Perancangan *Data warehouse* Penjualan untuk Mendukung Kebutuhan Informasi Eksekutif Cemerlang Skin Care. Seminar Nasional Informatika 2010 (semnasIF 2010). E-350 - E-359.